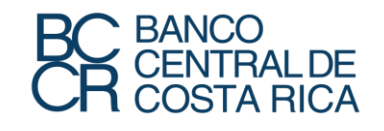

#### **IEEM (Integrated Economic-Environmental Modelling) – Costa Rica: Descripción y Aplicación a la Evaluación de Proyectos de Inversión**

**Martín Cicowiez (CEDLAS-UNLP)** y Onil Banerjee (BID) 2 de diciembre, 2019

**Jornadas de Investigación Económica 2019**

Las ideas aquí expresadas son de los autores y no necesariamente representan las del Banco Central de Costa Rica

## Contenido

- IEEM: Breve Introducción
	- Modelo de Equilibrio General Computable
		- Interacción Economía-Ambiente
	- Matriz de Contabilidad Social
- IEEM-Costa Rica:
	- Equilibrio Parcial vs. Equilibrio General en Evaluación de Proyectos de Inversión

# ¿Qué es IEEM?

- IEEM-Costa Rica desarrollado conjuntamente entre BCCR y Banco Interamericano de Desarrollo.
- IEEM = marco de análisis; entre sus componentes principales incluye Modelo de Equilibrio General Computable (MEGC) dinámico recursivo nacional (o multi-regional)
	- captura la relación bilateral entre economía y ambiente
	- actividad económica depende del ambiente, como fuente de insumos y como destino de emisiones y residuos

### IEEM: Figura Resumen

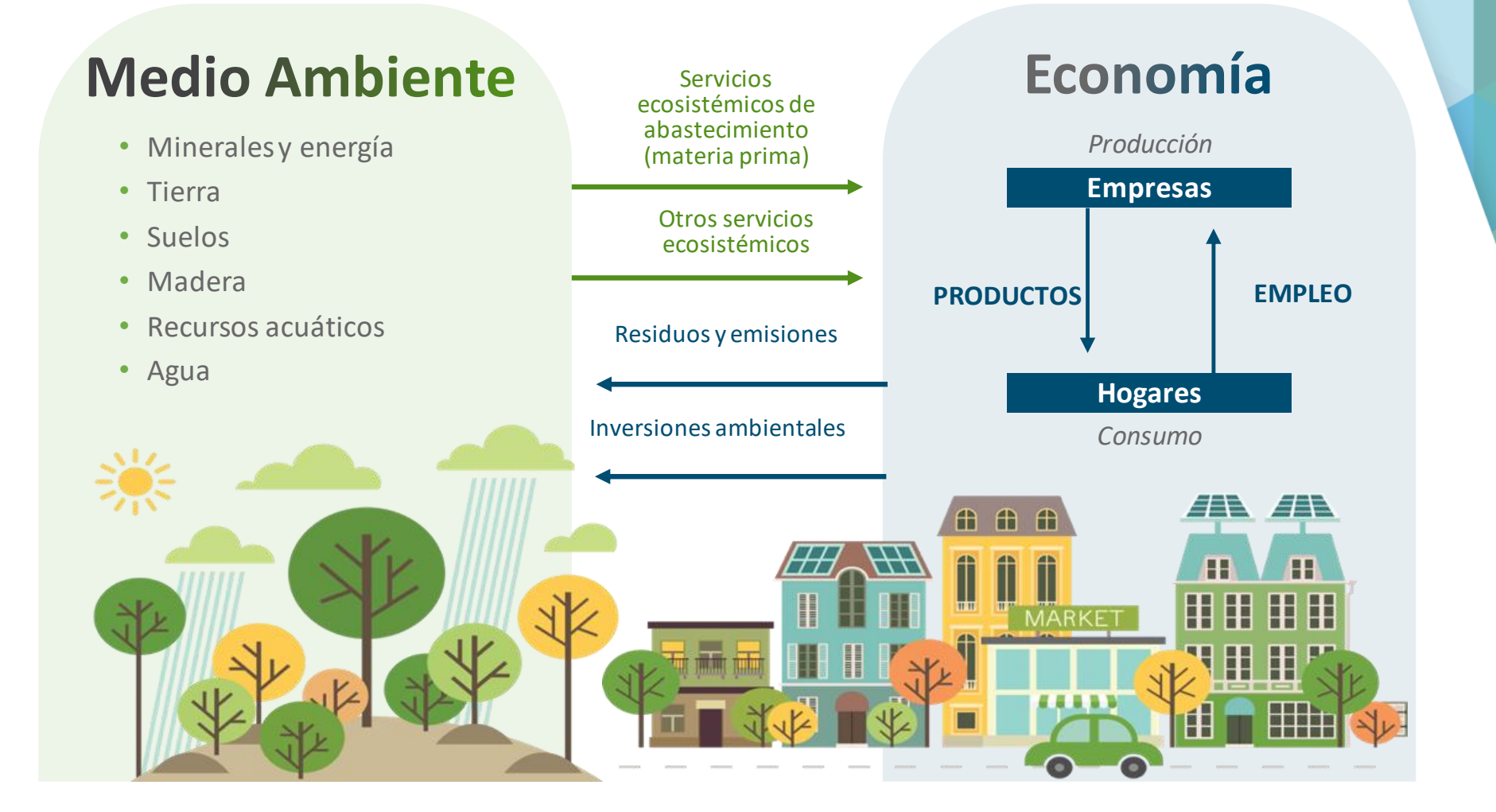

## ¿Qué es un Modelo de Equilibrio General Computable (MEGC)?

- Es la contraparte computacional de una economía real
	- (múltiples) sectores productivos, factores, hogares, gobierno, y resto del mundo (BdP)
- Los agentes tienen reglas de decisión explícita; respeto de restricciones presupuestarias y de recursos; actúan en mercados.
- Típicamente, utilizados para análisis simulaciones ex-ante en distintas áreas.
- La principal fuente de información es Matriz de Contabilidad Social.

## Flujo de Pagos (Un Período)

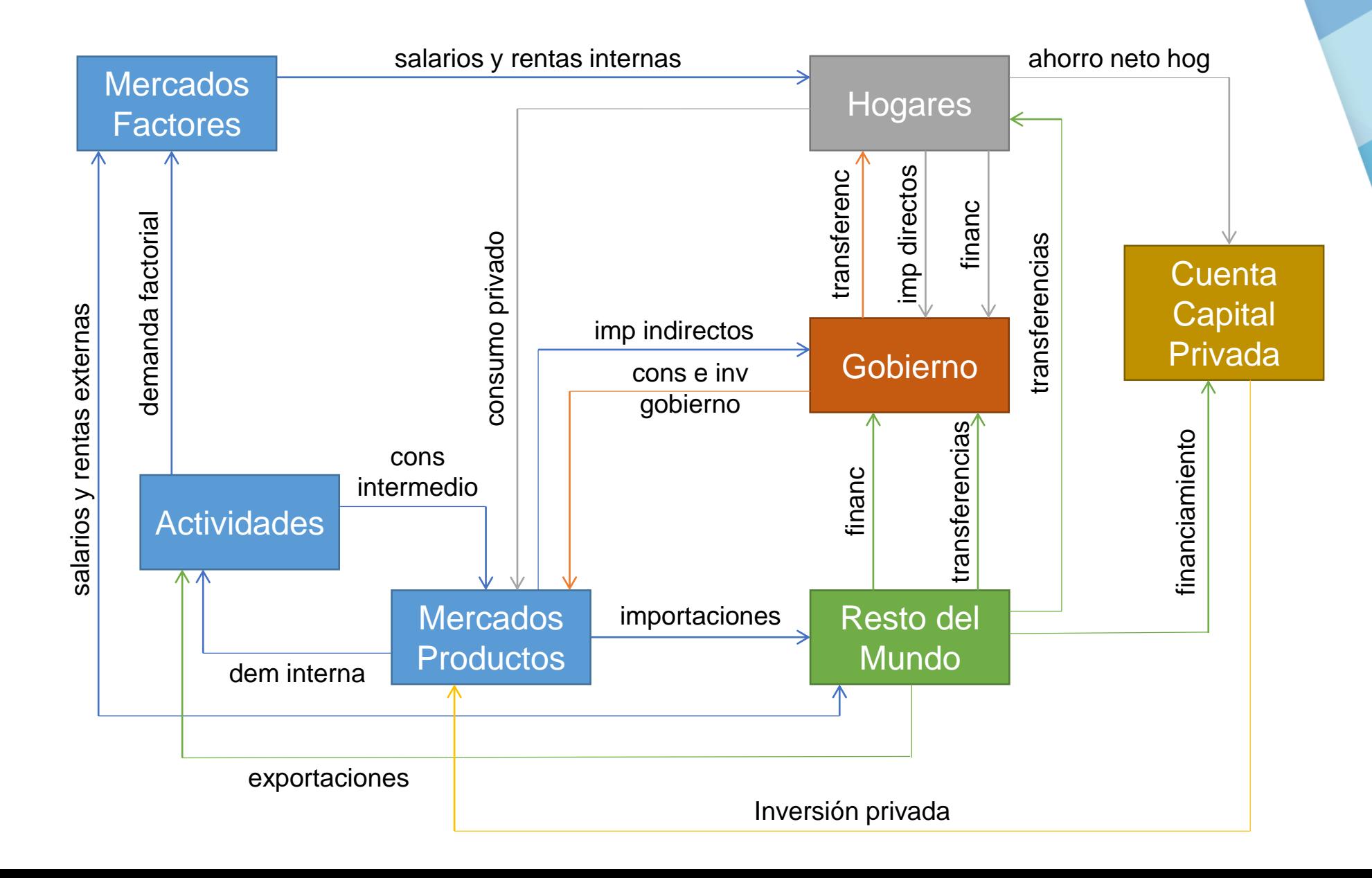

### Experimentación Computacional con MEGC Dinámico

- 1. Escenario Base
	- proyección; BaU permite imponer crecimiento PIB; tendencias variables exógenas nacionales e internacionales
- 2. Escenarios de Shocks
	- modificar **instrumento de política** (e.g., tasas tributarias, inversión pública, etc.)
	- u **otros parámetros** tales como precios mundiales, variables demográficas, TFP, etc.
- 3. Analizar y Validar
	- explicar diferencias entre base y demás escenarios
	- ajustar modelo (e.g., datos) y/o simulaciones

# ¿Qué es una Matriz de Contabilidad Social (MCS)?

- MCS registra todas las transacciones que ocurrieron en una economía en un año
	- contabilidad por partida doble
- MCS es matriz cuadrada con iguales cuentas en filas y columnas; **celdas muestran pagos desde columna hacia fila**.
- ¿Cómo se relaciona MEGC con MCS?
	- tiene misma desagregación que MCS
	- se "calibra" a MCS
	- "explica" pagos en MCS

## Macro MCS (Simple) Costa Rica 2016 (% PIB)

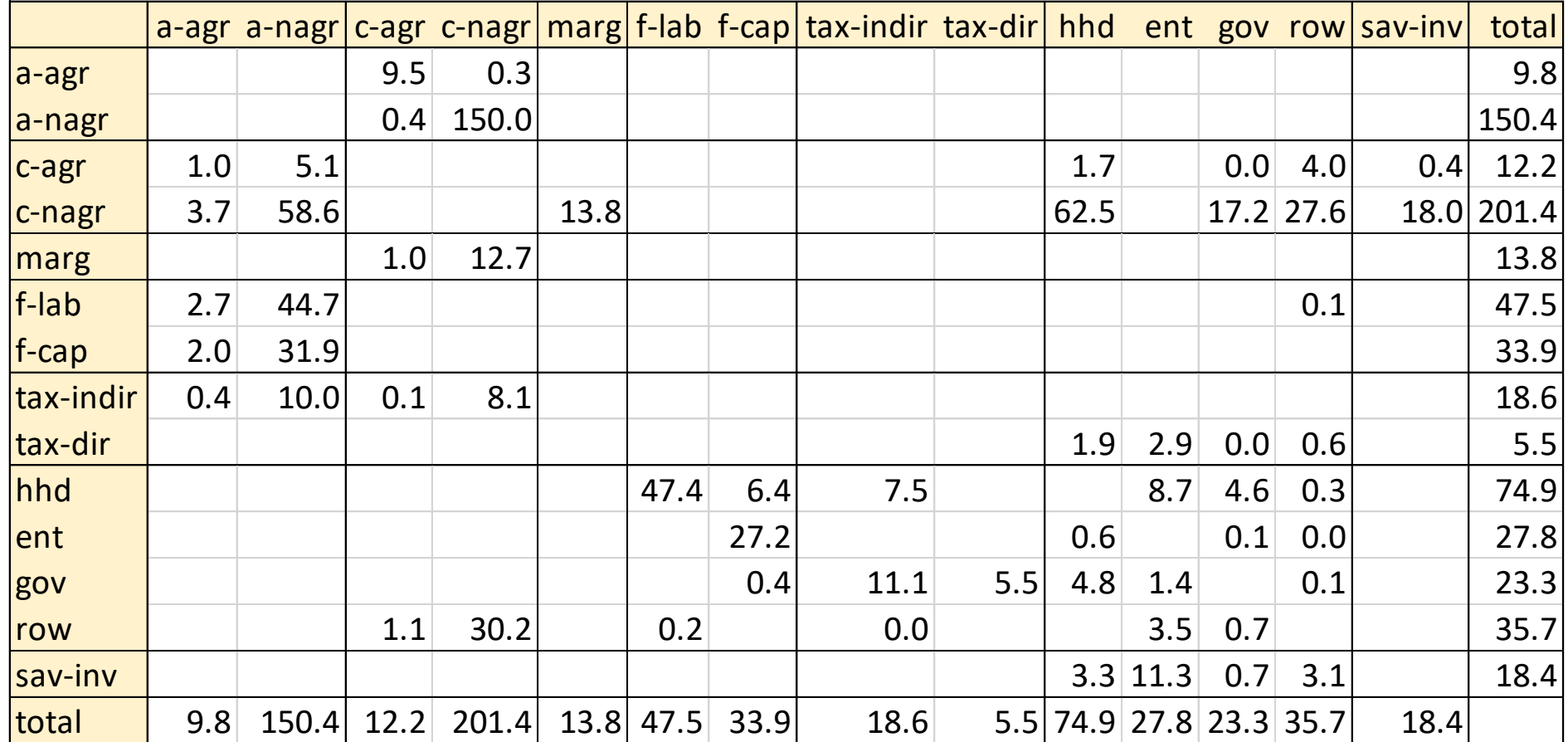

### MCS Costa Rica 2016

- MEGC se calibra con MCS Costa Rica 2016; construida empleando
	- COU y CEI 2016
	- ENIGH 2013 y ENAHO 2018
	- otras
- Dimensiones MCS
	- 138 actividades y 183 productos
	- 8 factores
	- 28 instituciones (**16 hogares**, ISFLSH, 2 empresas, 3 componentes gobierno, resto del mundo, **5 turistas**)

### Otros Datos Además MCS

- Además, hacer operacional MEGC requiere
	- elasticidades (producción, consumo y comercio)
	- empleo sectorial y tasas desempleo
	- stocks (factores; deuda interna y externa)
- En la práctica, no toda la información es igualmente importante
	- en un marco de consistencia contable con restricciones de mercado y presupuestarias, resultados cualitativos son muchas veces insensibles a cambios en las elasticidades
	- sin embargo, analizar la sensibilidad de los resultados a cambios en elasticidades

### Principales Resultados que Reporta IEEM

- IEEM reporta la evolución en el tiempo de
	- consumo privado y público, inversión privada y pública, exportaciones, importaciones, valor agregado, **empleo**, e impuestos
		- todos los indicadores a nivel nacional o desagregados (por actividad, producto, y/o tipo de hogar)
	- varios **indicadores ambientales** (e.g., emisiones CO2, consumo de agua per cápita)
	- proxy ahorro genuino = ahorro contabilizando agotamiento recursos naturales, contaminación, e inversión en capital humano
	- stocks de deuda interna y externa
	- indicadores distributivos (**pobreza** y **desigualdad**)

# IEEM-Costa Rica: Análisis Costo-Beneficio de Inversiones Públicas en Equilibrio General

Estimación VPN en EG

### Escenario **Base**: Agregados Macro (miles de mill de colones 2016)

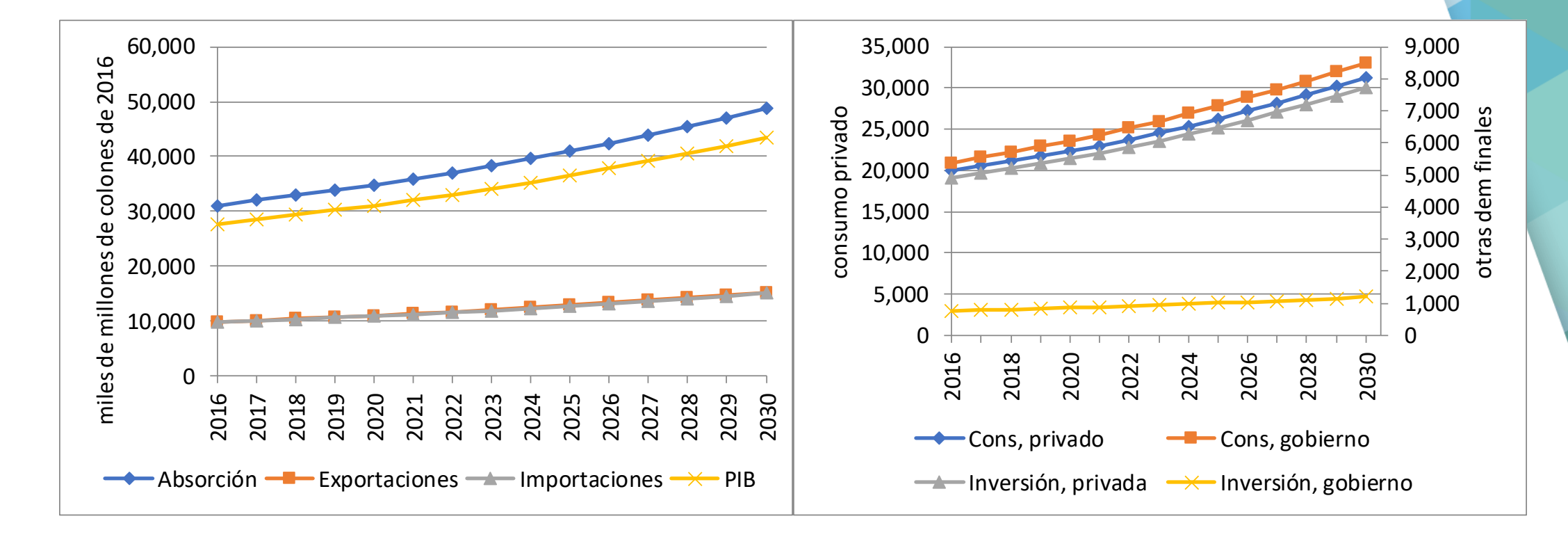

#### Escenario **Base**: Resultados Macro y Sectoriales (tasa crecimiento promedio anual 2020-2030)

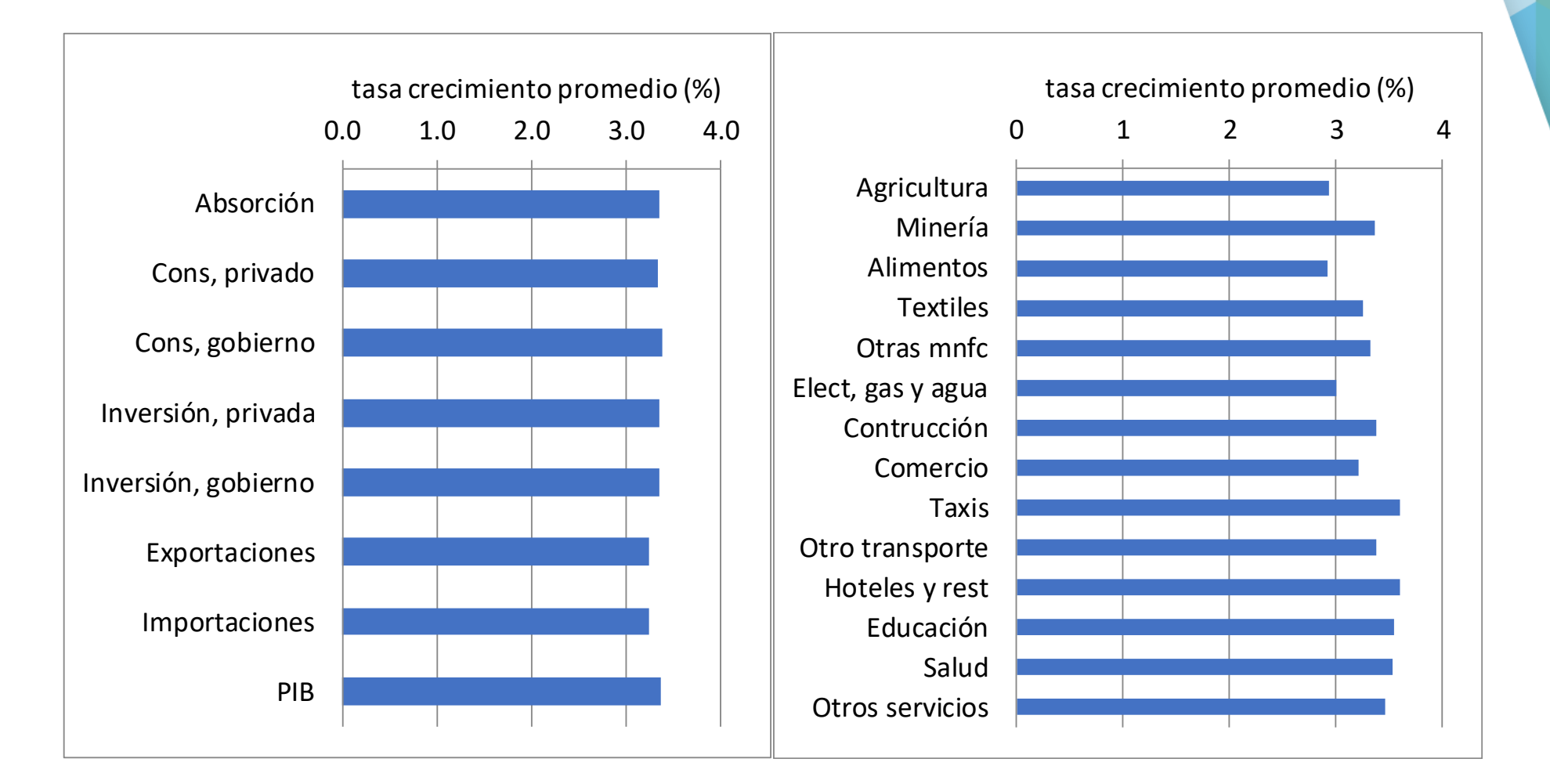

### Escenario **Base**: PIB y Emisiones (tasa crecimiento anual)

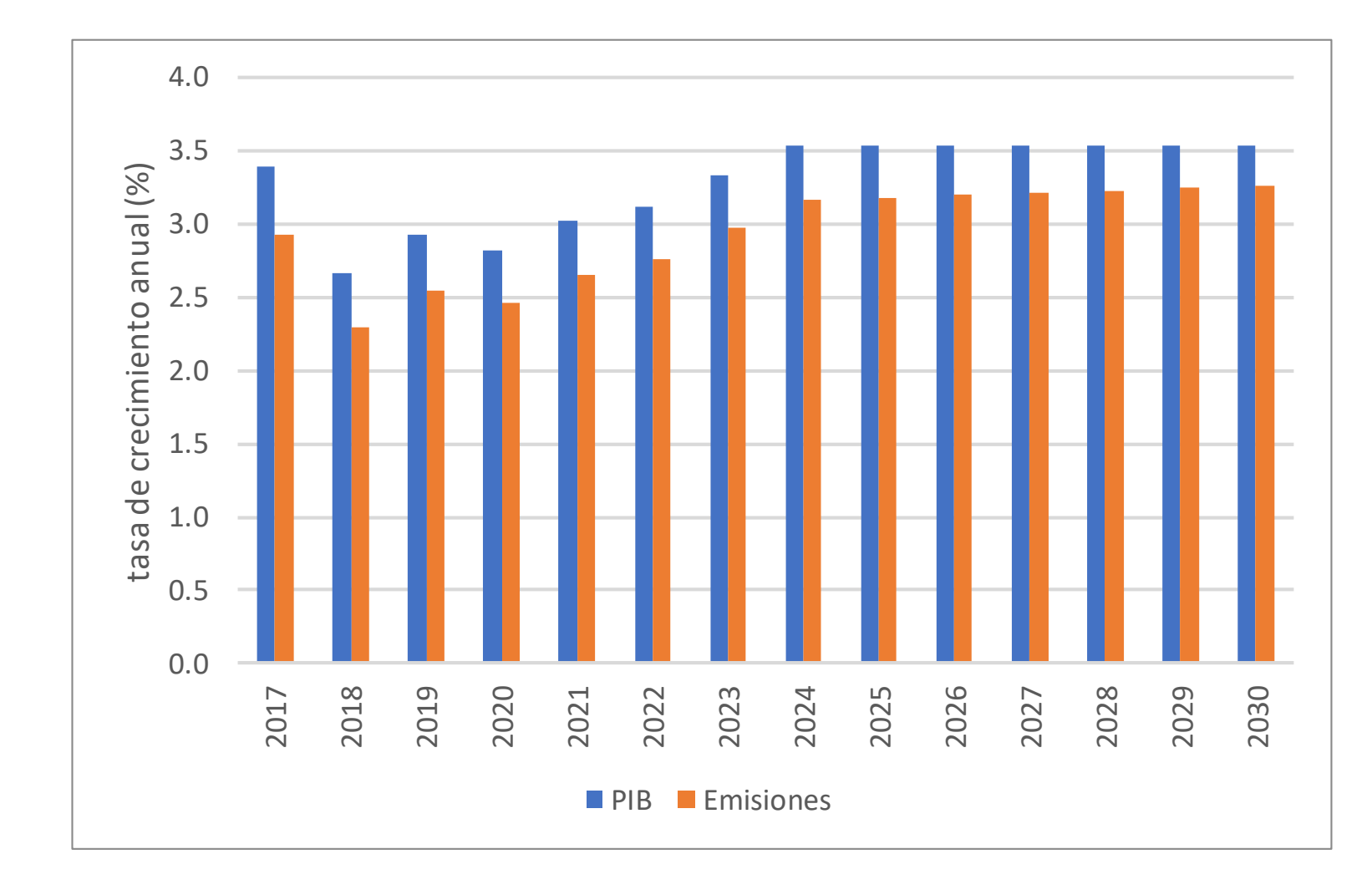

18

## Escenarios Turismo: Inversión Pública y Turismo Receptivo

- **invest-tdir**: inversión pública en turismo de 0,25% PIB durante 2020-2022 con financiamiento impuestos directos.
- **spnd**: aumento gasto turistas internacionales de 0,15% PIB durante 2020-2030.
- **combi-tdir**: **invest** + **spnd**.
- **invest-fbor**: similar **invest-tdir** con financiamiento deuda externa.
- **combi-fbor**: **invest-fbor** + **spnd**.
- **combi-fbor-rp**: combi-fbor + repago crédito.

### Definición Escenarios e Insumos para Cálculo VPN en Equilibrio Parcial (miles de mill colones)

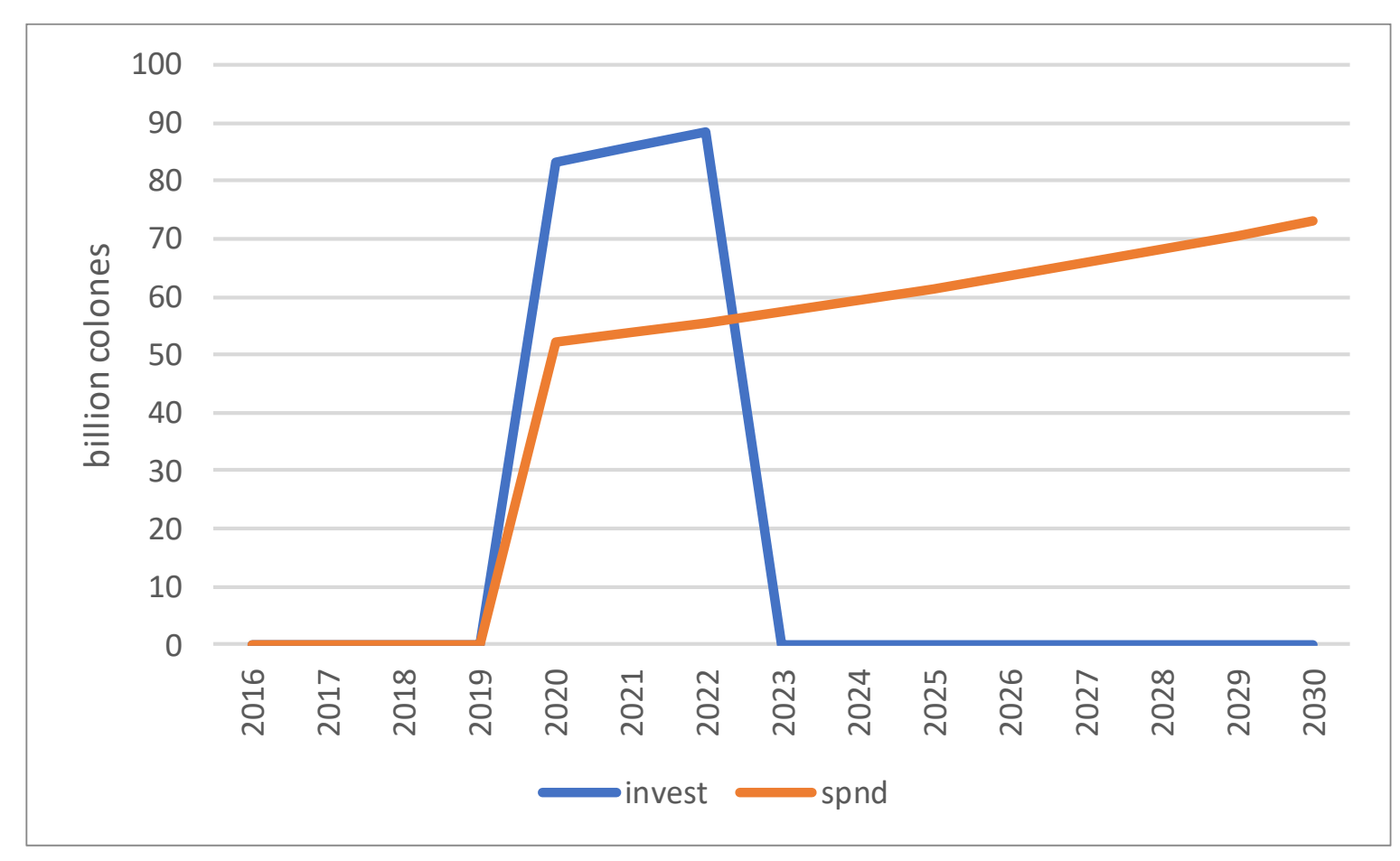

### Resultados Macro Escenarios **combi-tdir** y **combi-fbor** (desvío% respecto base)

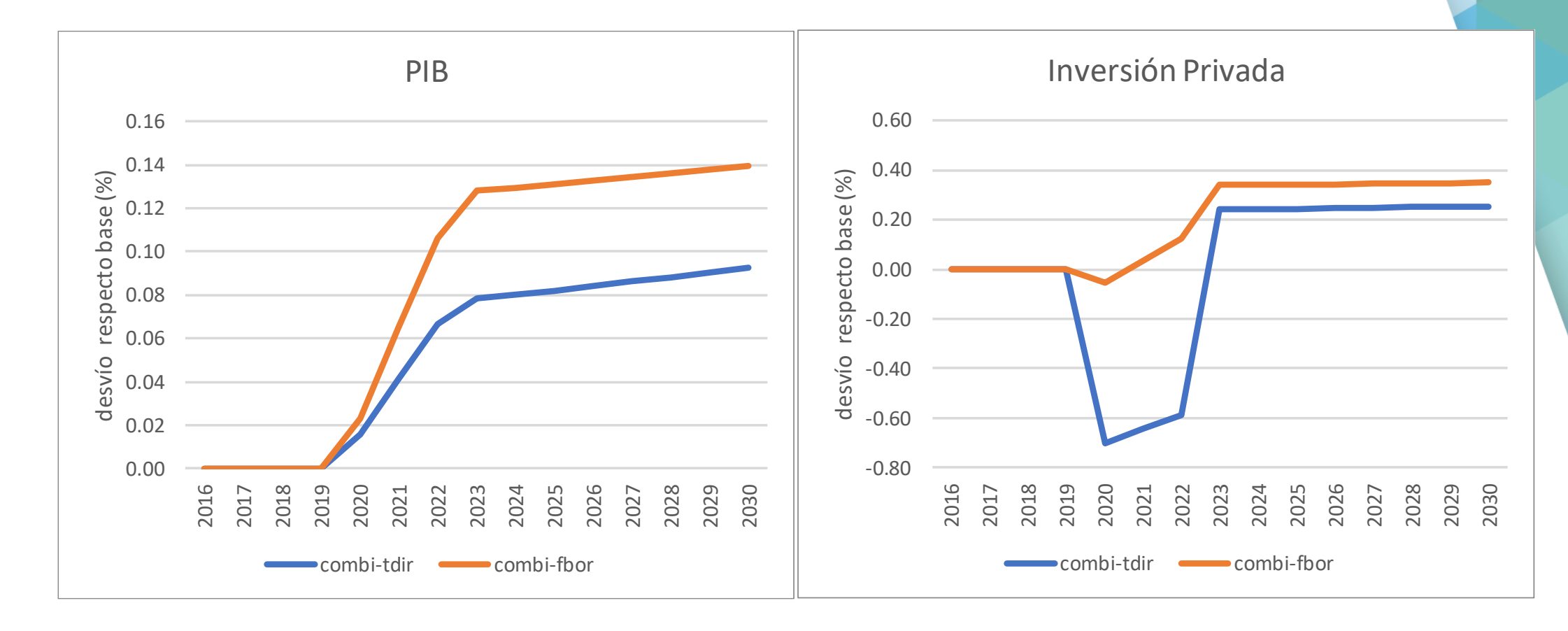

#### Resultados Sectoriales Escenarios **spnd**, **investfbor** y **combi-fbor** (tasa crecimiento promedio anual 2020-2030; desvío pp respecto base)

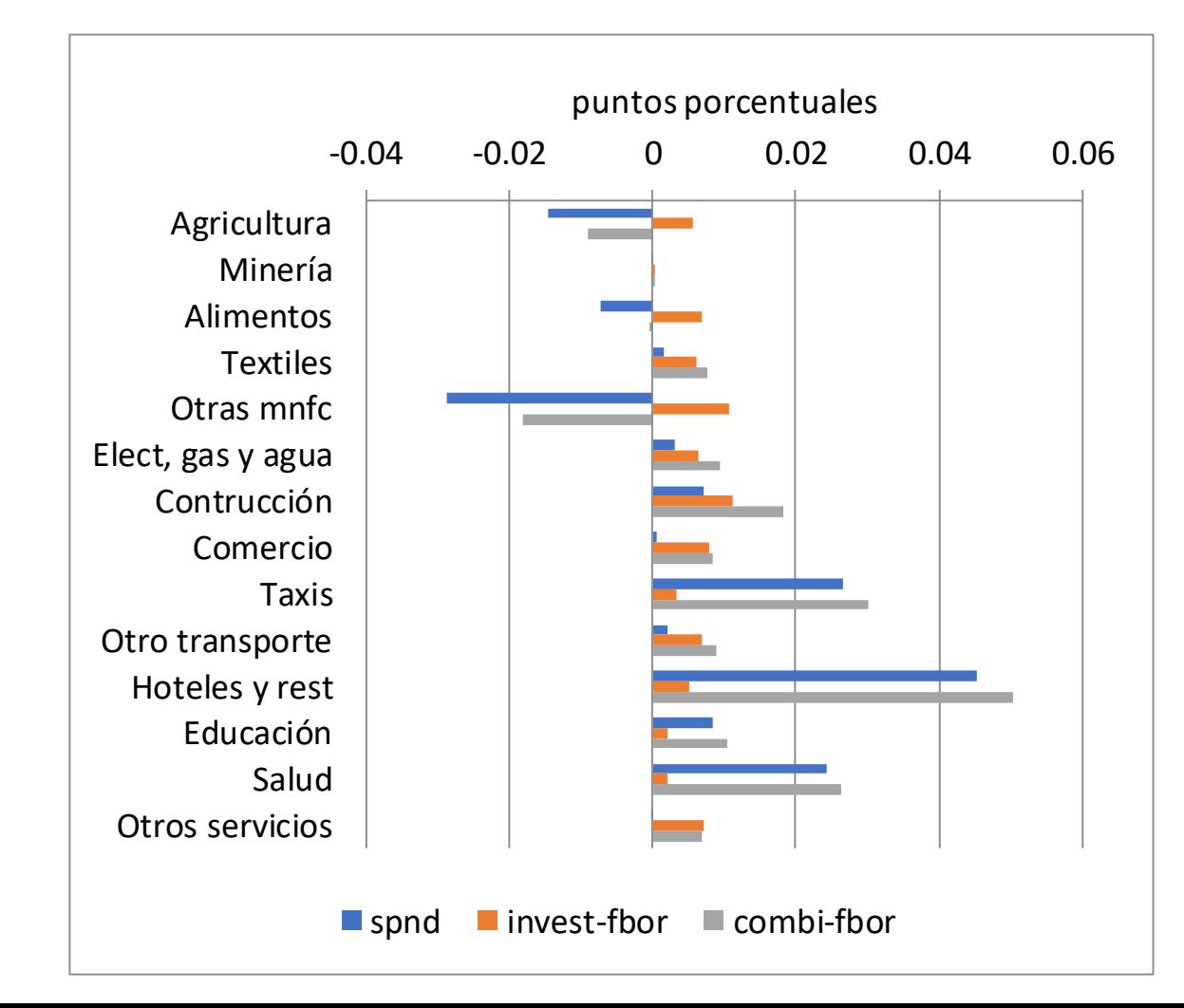

### **Variación Equivalente (ΔBienestar)** para Cálculo VPN en Equilibrio General (miles mill colones)

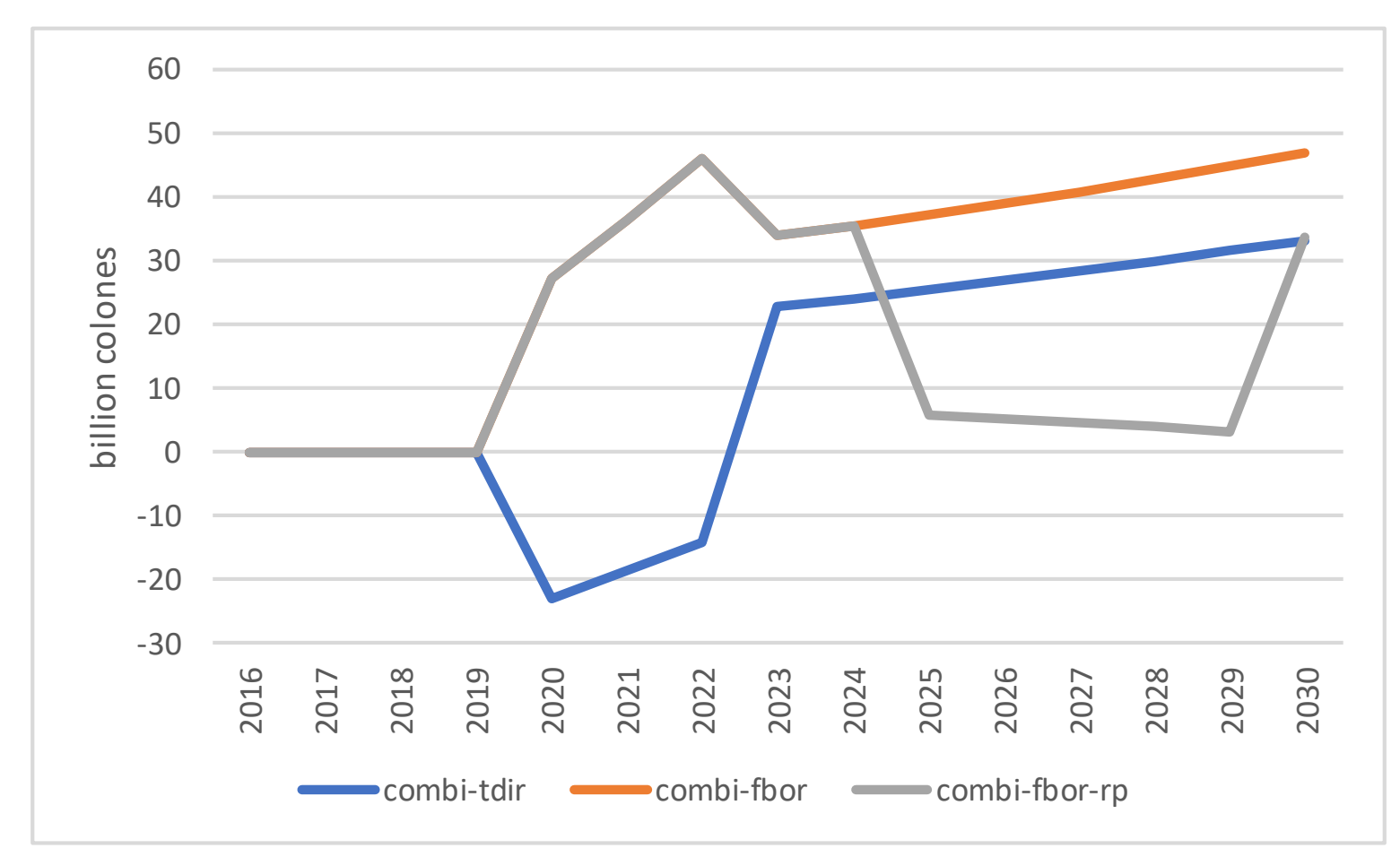

### Cambio en Endeudamiento Externo y Repago Crédito (miles mill colones)

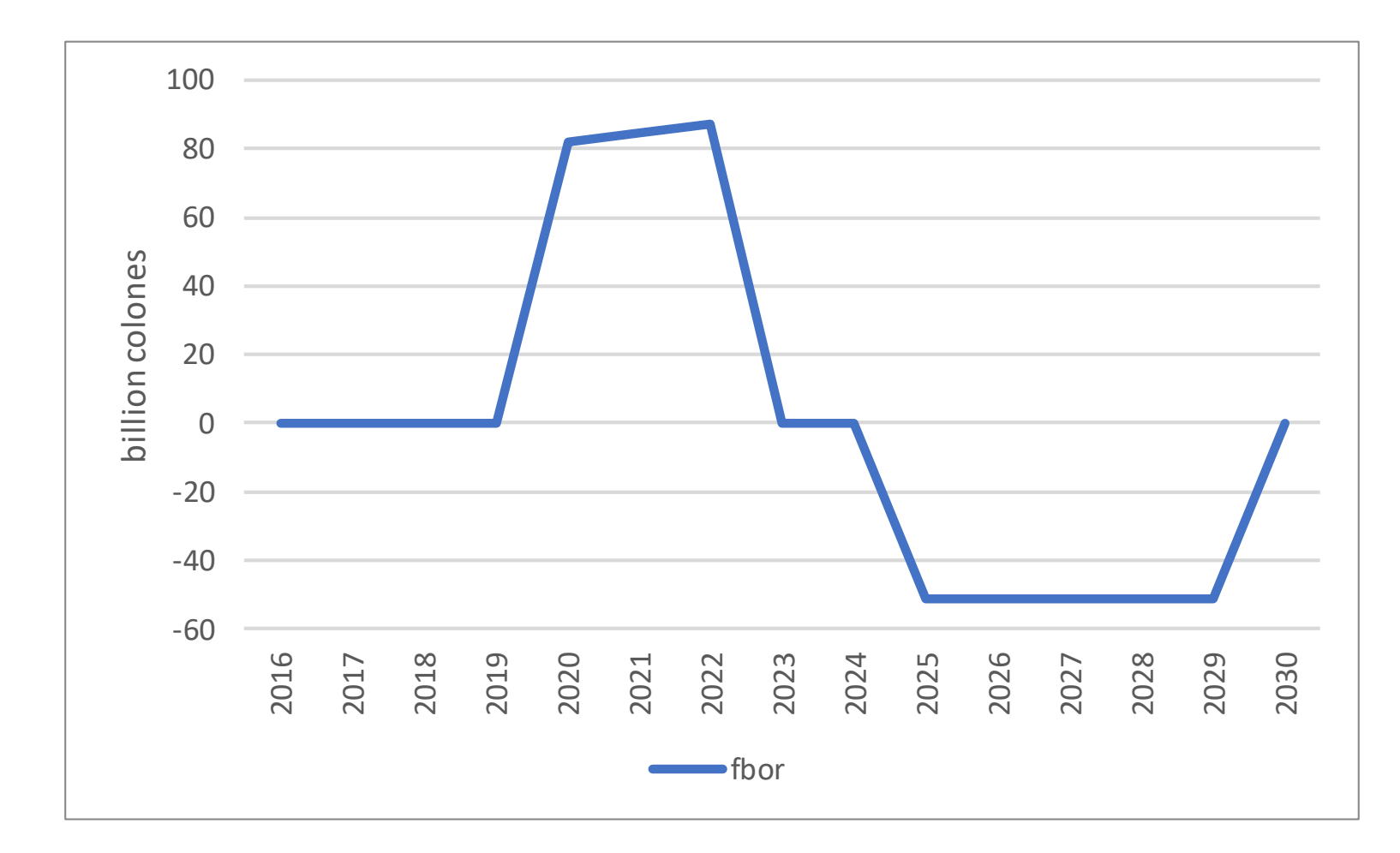

### Análisis Costo-Beneficio: Equilibrio Parcial vs. Equilibrio General (miles mill colones)

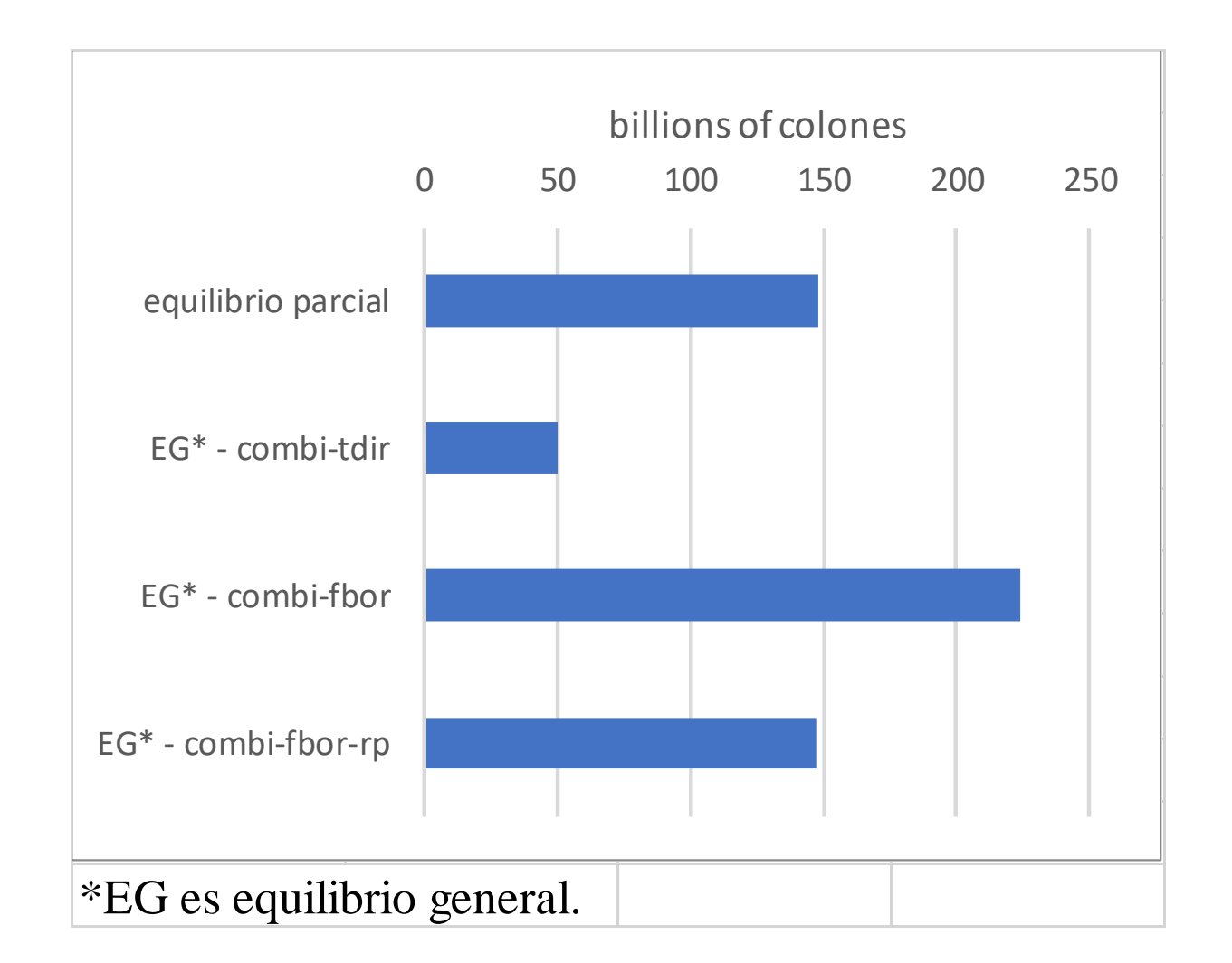

### Comentarios Finales

- IEEM es modelo de EGC multi-propósito que puede capturar relación economía-ambiente
	- analizar shocks considerando efectos directos e indirectos
		- e.g., evaluar Plan de Descarbonización, políticas de empleo, otros.
	- actualmente, desarrollando IEEM-Costa Rica multiregional
- MEGC permite análisis costo-beneficio considerando efectos directos e indirectos y de corto y mediano/largo plazo en los costos y beneficios de una inversión pública (e.g., turística) o privada
	- además, incluimos el repago del crédito externo

## IEEM Video y Referencias

- English: https://vimeo.com/240348050
- Spanish: https://vimeo.com/243498201
- O. Banerjee, M. Cicowiez and A. Moreda. 2019. Evaluating the economić viability of public investments in tourism. Journal of Benefit-Cost Analysis. Forthcoming.
- O. Banerjee, M. Cicowiez, J. M. Horridge and R. Vargas. 2019. Evaluating synergies and trade-offs in achieving the SDGs of zero hunger and clean water and sanitation: An application of the IEEM Platform to Guatemala. Ecological Economics 161: 280–291.
- O. Banerjee, M. Cicowiez, J. M. Horridge and R. Vargas. 2019. The SEEA-based Integrated Economic-Environmental Modelling framework: an illustration with Guatemala's forest and fuelwood sector. Environmental and Resource Economics 72 (2): 539–558.
- O. Banerjee, M. Cicowiez, J. M. Horridge and R. Vargas. 2016. A conceptual framework for integrated economicenvironmental modelling. Journal of Environment & Development 25 (3): 276–305. <sup>27</sup>

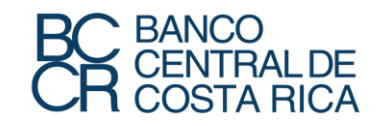

### **JORNADAS DE INVESTIGACIÓN ECONÓMICA**

**Departamento de Investigación Económica** Diciembre, 2019

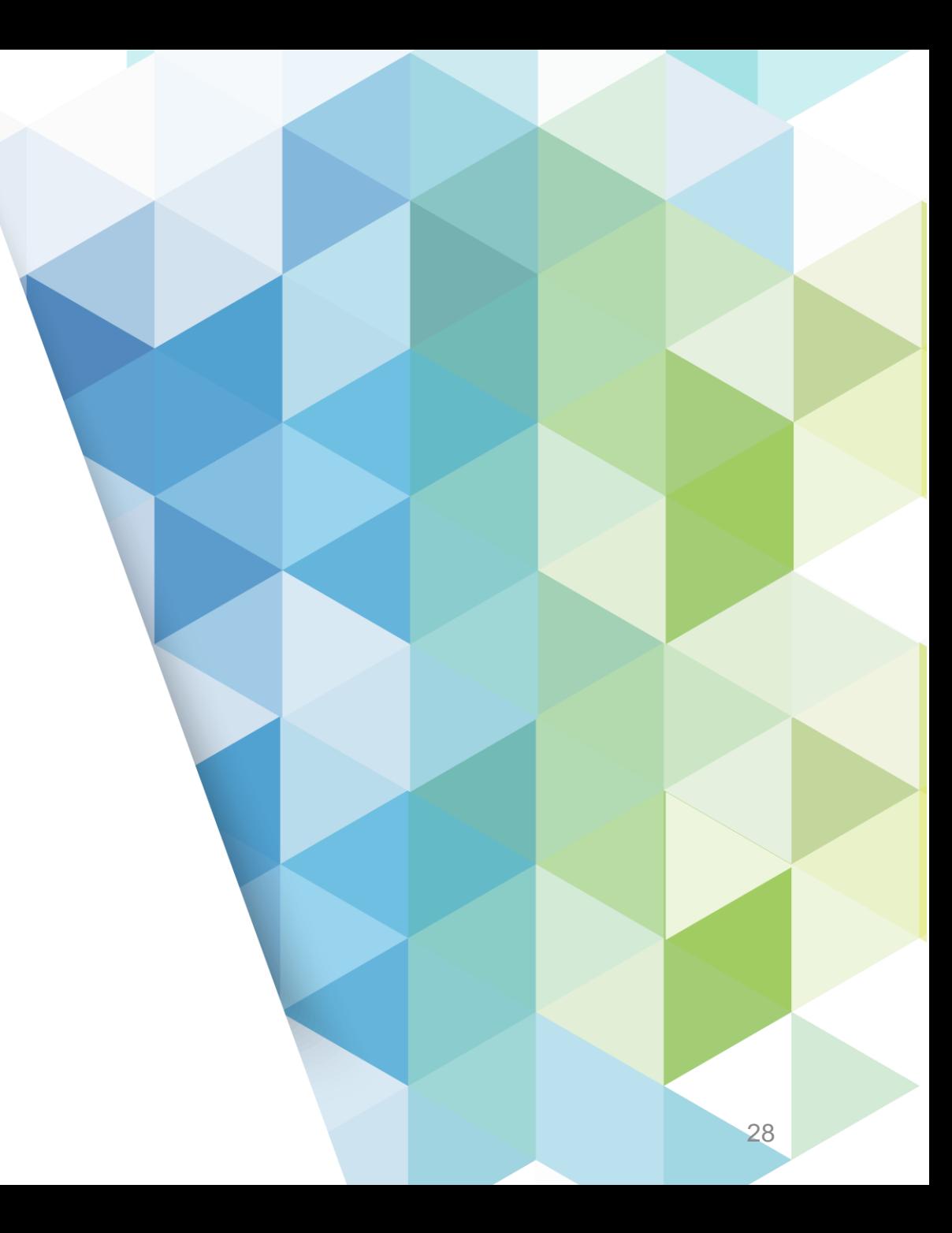

# Diapositivas Adicionales

# Análisis Costo-Beneficio EP y EG

$$
NPV = -I_0 + \frac{C_1}{1+r} + \frac{C_1}{(1+r)^2} + \dots + \frac{C_T}{(1+r)^T}
$$

$$
NPV = \sum_{t=2019}^{T=2030} \frac{EV_t}{(1+r)^{t-2019}}
$$

donde

EV: variación equivalente  $r = 12%$ t={2019,…,2030}.

## Otros Datos Además MCS

- Además, para calibrar IEEM
	- emisiones CO2 por actividad
	- utilización de agua por actividad
	- usos de la tierra (e.g., hectáreas)
	- número de ocupados por actividad
	- tasas de subutilización del trabajo
	- stocks iniciales de capital y deuda
	- elasticidades de producción, consumo, comercio, migración factorial
	- MP capital en infraestructura

### ISIM: Una Interfaz para IEEM

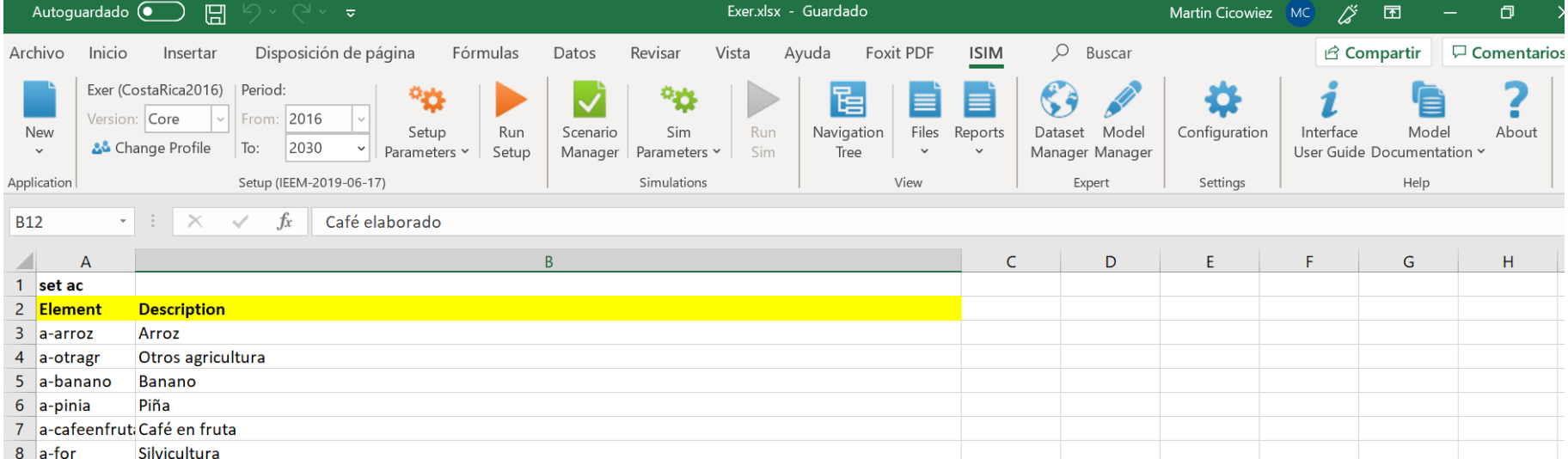

### IEEM como Modelo Estándar

- El modelo IEEM está codificado como modelo  $\text{``est'andar''} \rightarrow \text{separation}$ entre teoría del modelo y datos para calibración
	- conjunto de archivos con código GAMS (General Algebraic Modeling System)
	- archivos de Excel que contienen datos y definen simulaciones; típicamente, referidos a un país
	- todo lo que no está vinculado a una aplicación, forma parte del código del modelo
		- si se quiere hacer una modificación, se hace sólo una vez en archivos modelo

### IEEM como Modelo Estándar – cont.

- El código está escrito de manera que "capture" lo que encuentra en la base de datos que está almacenada archivo en Excel
	- desagregación/agregación flexible
	- alternativas para algunos supuestos claves
		- módulos ambientales
		- regla de cierre macro
		- reglas para los ingresos y el gasto del gobierno
		- reglas para los pagos del sector no gobierno
		- presencia/ausencia de desempleo
		- presencia/ausencia de sectores regulados
		- otros

### Mercados Factoriales con Desempleo/Capacidad Ociosa

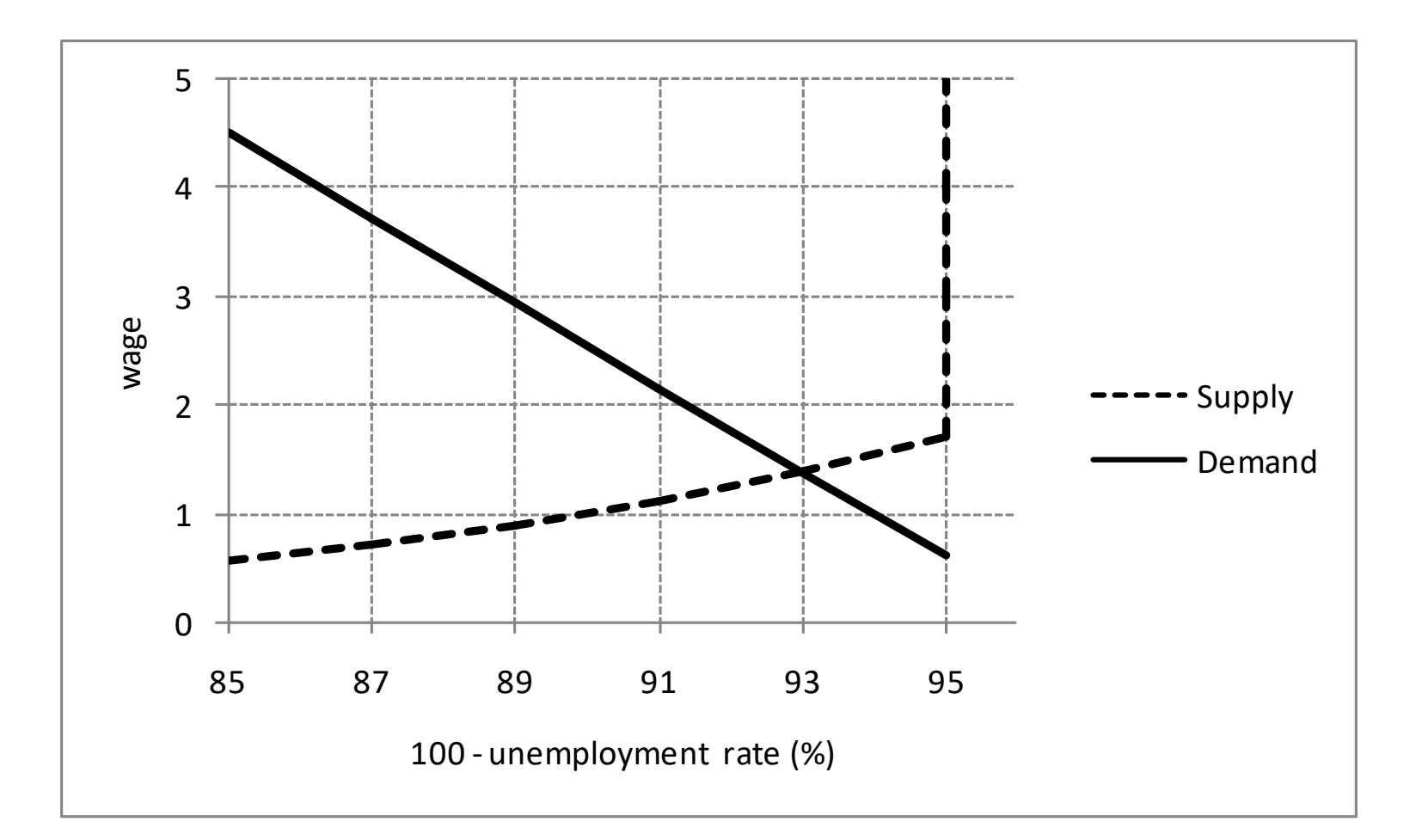

### Otras Extensiones, Análisis Dist e Interacción con Mod Ser Ecosistémicos

- Para el sector forestal, algunas alternativas:
	- deforestación exógena/endógena
	- transición desde tierra forestal a tierra agrícola/ganadera
	- desagregación tala legal/ilegal; renta del recurso
- Para análisis distributivo; enfoque "top-down" relativamente simple pero extremadamente relevante desagregación hogares en MCS.
- Además, enfoque "top-down" para interacción con modelos de servicios ecosistémicos.

# IEEM Multi-Regional

- IEEM multi-regional extiende versión nacional para considerar dos o más regiones de un país
	- "commuting" entre regiones
	- transferencias entre regiones
	- federalismo fiscal
	- transacciones "supra-nacionales"; e.g., cuenta capital
	- más requerimientos de información; procedimiento para generar base de datos

## Instrumentos de Política Gobierno

- IEEM identifica varios instrumentos para implementar políticas públicas.
	- Gastos:
		- corrientes
		- capital (inversión); infraestructura y resto
	- Ingresos (financiamiento):
		- impuestos; "impuestos verdes"
		- transferencias desde el resto del mundo
		- endeudamiento (interno y/o externo)
- Además, flexibilidad para diseñar escenarios; regla de cierre macro.

## Principales Resultados

- IEEM reporta la evolución en el tiempo de
	- consumo privado y público, inversión privada y pública, exportaciones, importaciones, valor agregado, **empleo**, e impuestos
		- todos los indicadores a nivel nacional o desagregados (por actividad, producto, y/o tipo de hogar)
	- varios **indicadores ambientales** (e.g., consumo de agua per cápita)
	- proxy ahorro genuino = ahorro contabilizando agotamiento recursos naturales, contaminación, e inversión en capital humano
	- stocks de deuda interna y externa
	- indicadores distributivos (**pobreza** y **desigualdad**)

### Preguntas que Pueden Realizarse – cont.

- ¿Qué pasaría si…
	- cambios en disponibilidad de agua?
	- cambios en eficiencia consumo de energía?
	- cambios en deforestación?
	- cambios en política tributaria?
	- cambios en precios mundiales de exportación/importación?
	- alivio deuda externa?
	- cambios en la tasa de crecimiento poblacional con/sin cambios en la estructura etaria de la población?
	- patrones alternativos de crecimiento de la productividad en sectores privados?

## Preguntas que Pueden Realizarse

- ¿Qué pasaría si el gobierno…
	- expande la provisión de uno o más servicios financiado con
		- ayuda externa
		- impuestos
		- endeudamiento doméstico/externo?
	- se achica en un área y se agranda en otra sin modificaciones en el "espacio fiscal"?
	- se vuelve más/menos productivo, ajustando uno o más tipos de gasto y/o financiamiento como respuesta?

# IEEM+ESM

## IEEM+ESM: IEEM+Modelado Servicios Ecosistémicos

#### **Environment**

**Economy** Provisioning ecosystem services (raw materials Production • Mineral and Energy Resources for production) **Firms** • Land Non-provisioning · Soil Resources ecosystem services • Timber Resources **PRODUCTS EMPLOYMENT** • Aquatic Resources **Effluents and Emissions** • Water Resources **Households Environmental investments** Consumption a a a H H

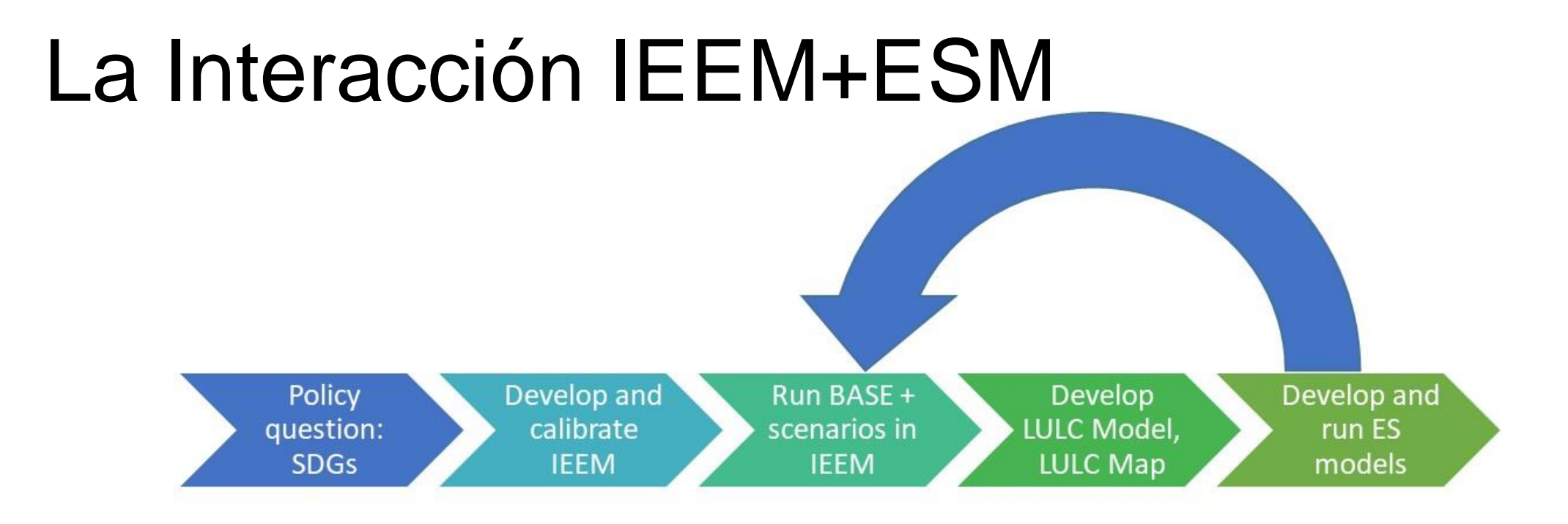

### Paso 1: Generar Escenario Base con IEEM

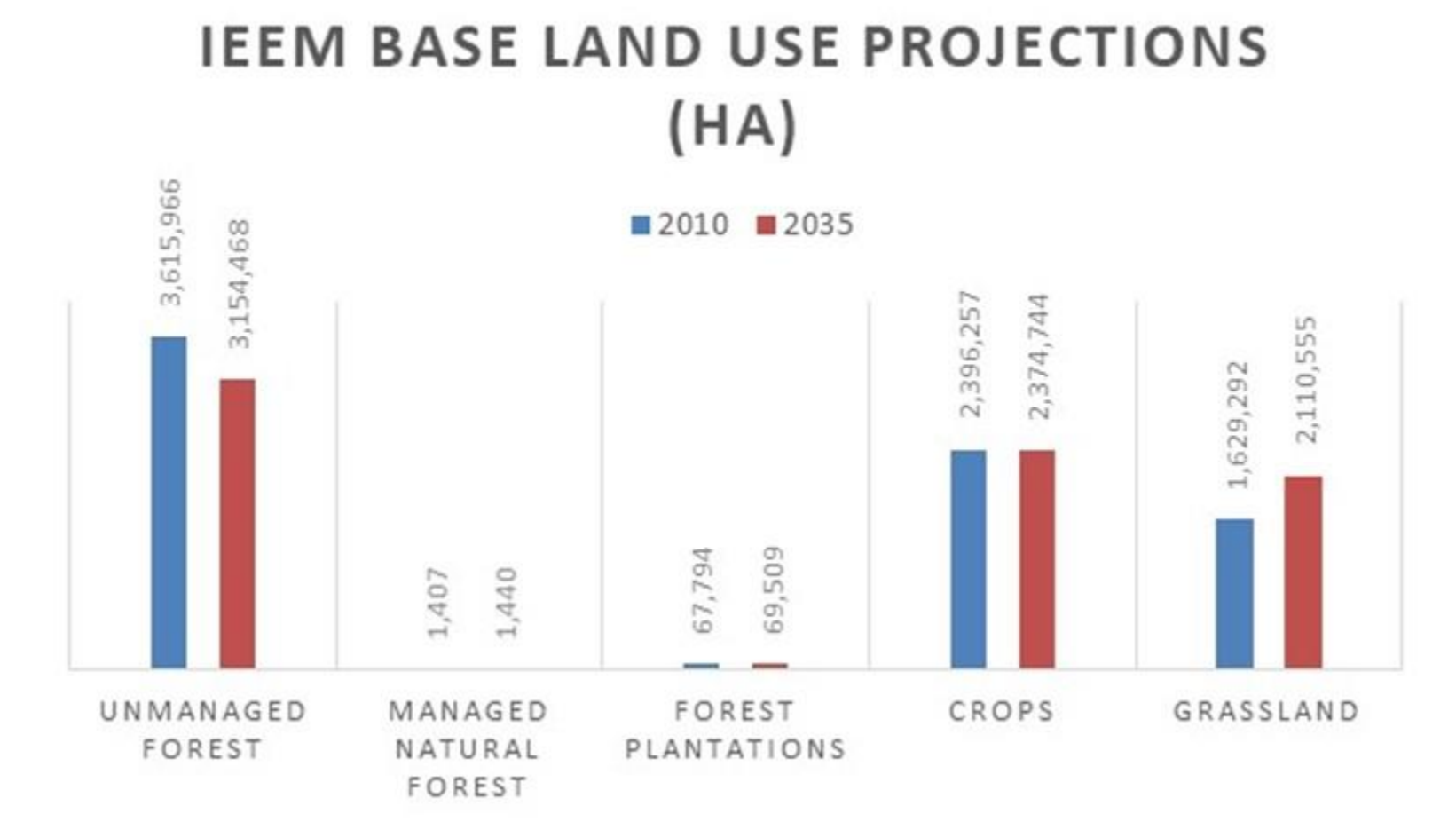

45

### Paso 2: Desarrollar y Correr Modelo Uso y Cobertura del Suelo

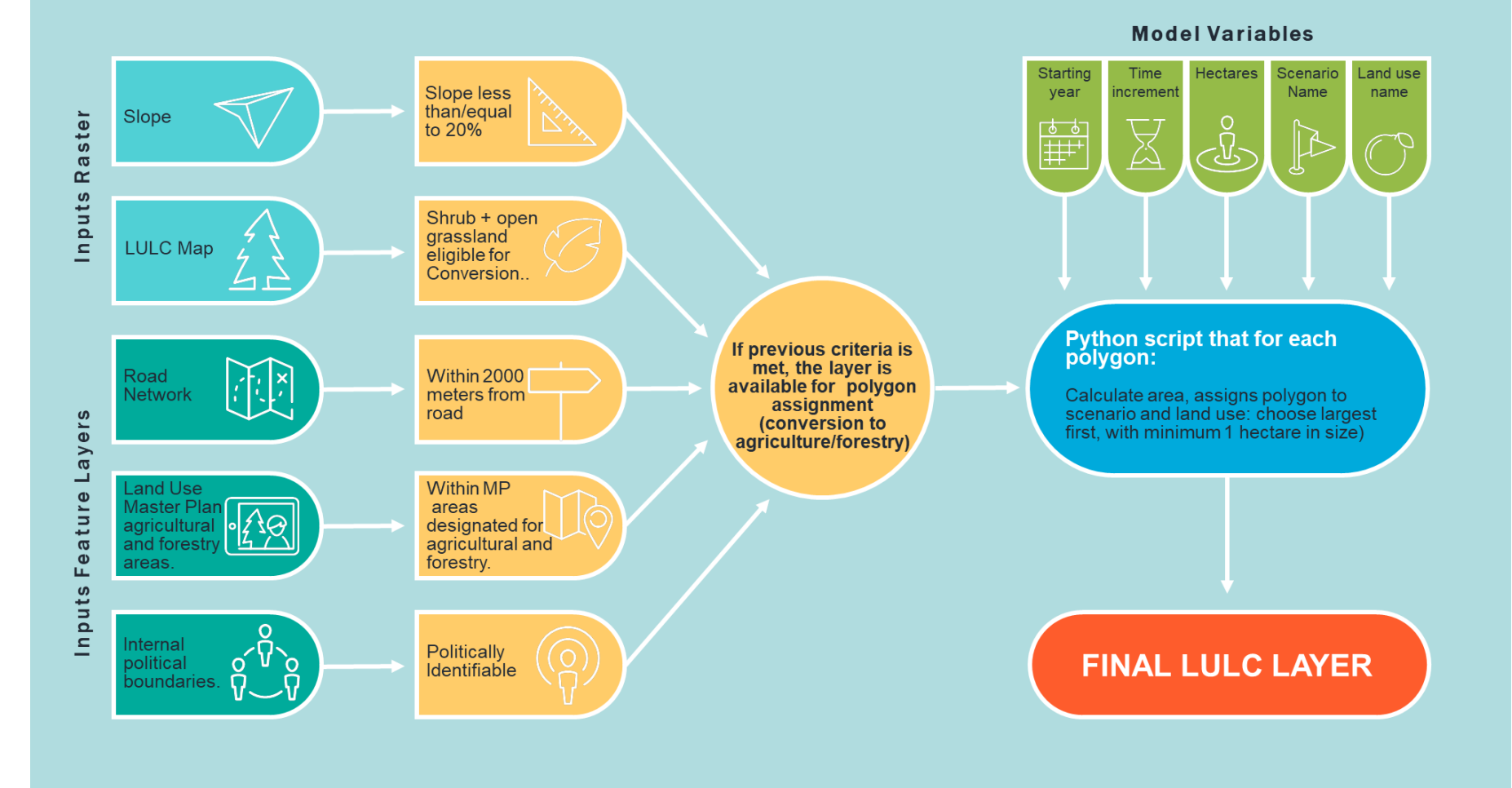

## Paso 3: Parametrizar y Correr Modelos Servicios Ecosistémicos

- Por ejemplo, **InVEST** Sediment Delivery Ratio Model
	- $USLE_i = R_i \cdot K_i \cdot LS_i \cdot C_i \cdot P_i$

donde

- $USLE_i$  = annual soil loss on pixel i
- $R_i$  = rainfall erosivity
- $K_i$  = soil erodibility
- $LS_i$  = slope length-gradient
- $C_i$  = crop-management factor
- $P_i$  = support practice factor
- En la práctica, erosión severa cuando USLE > 11 tons/ha/yr.

### Paso 3: Parametrizar y Correr Modelos Servicios Ecosistémicos – cont.

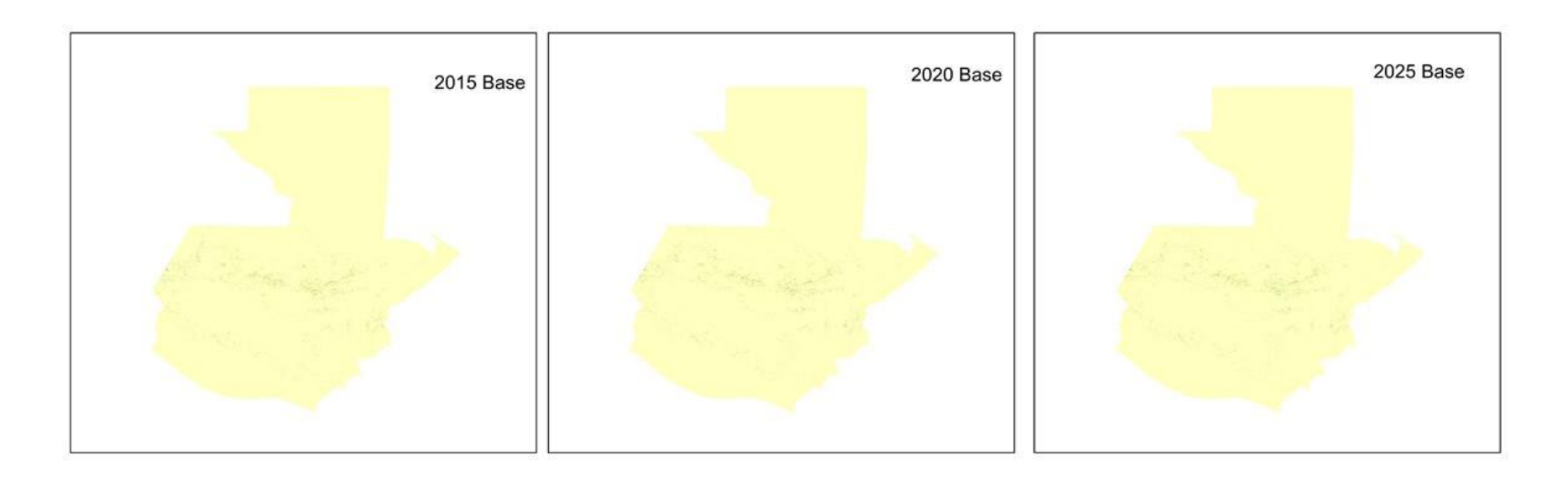

## Paso 4: Vincular Erosión con Variable Exógena/Parámetro IEEM

• Por ejemplo, cambios en productividad agrícola por cambios en erosión del suelo – 8% de pérdida de productividad agrícola si erosión severa (Panagos et al. 2018).

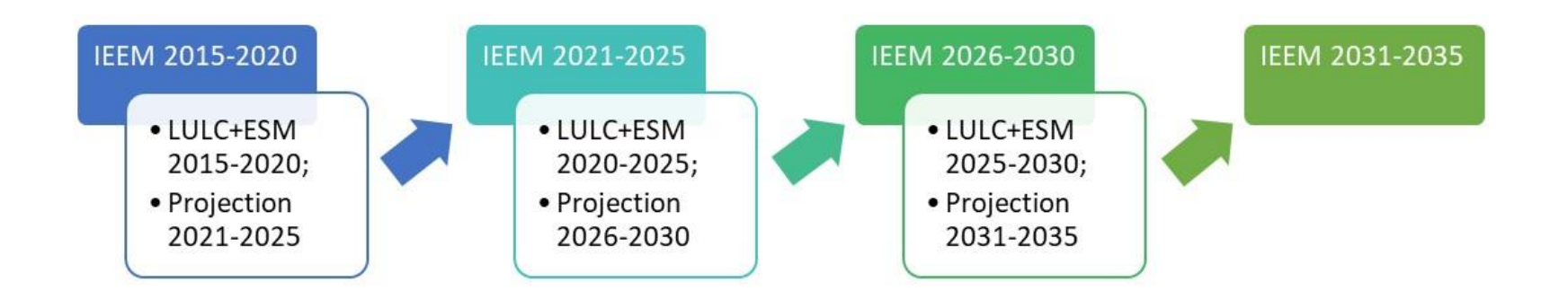

### Paso 5: Iteración Shocks IEEM+ESM

• Finalmente, incorporar valor del cambio en servicios ecosistémicos (e.g., mitigación erosión) en análisis costobeneficio.

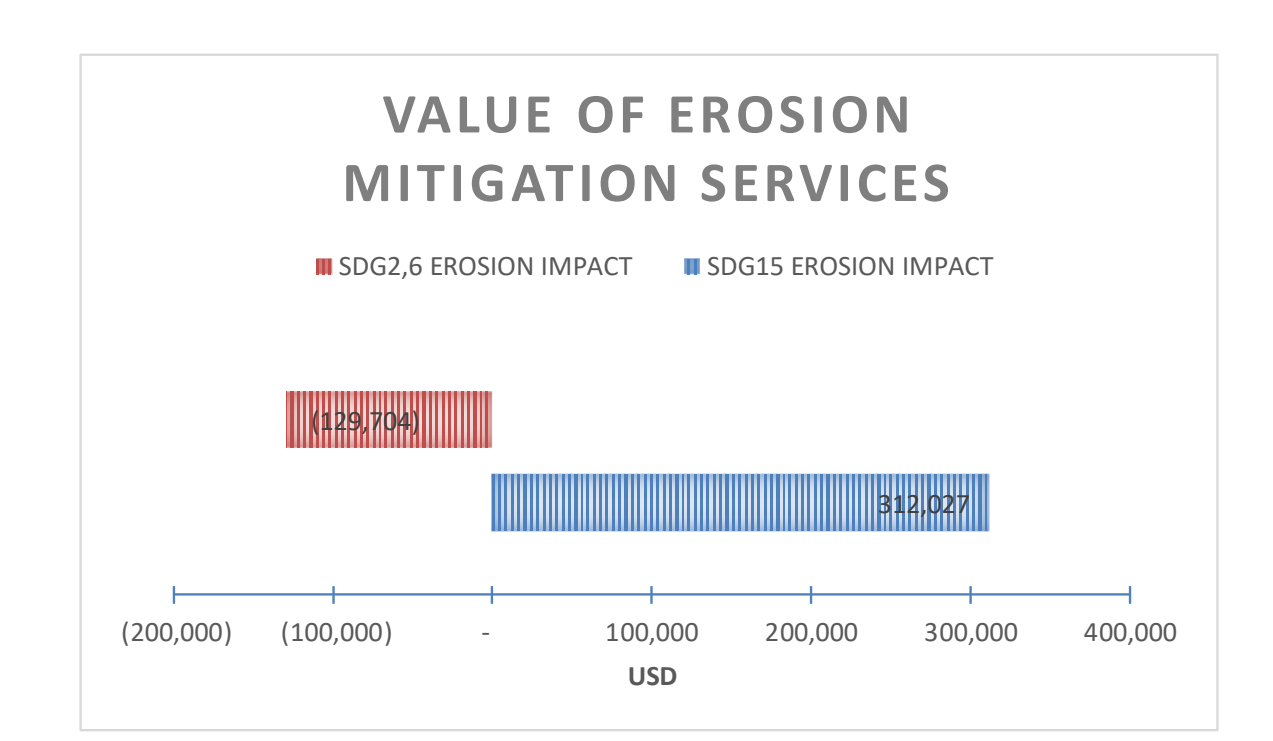